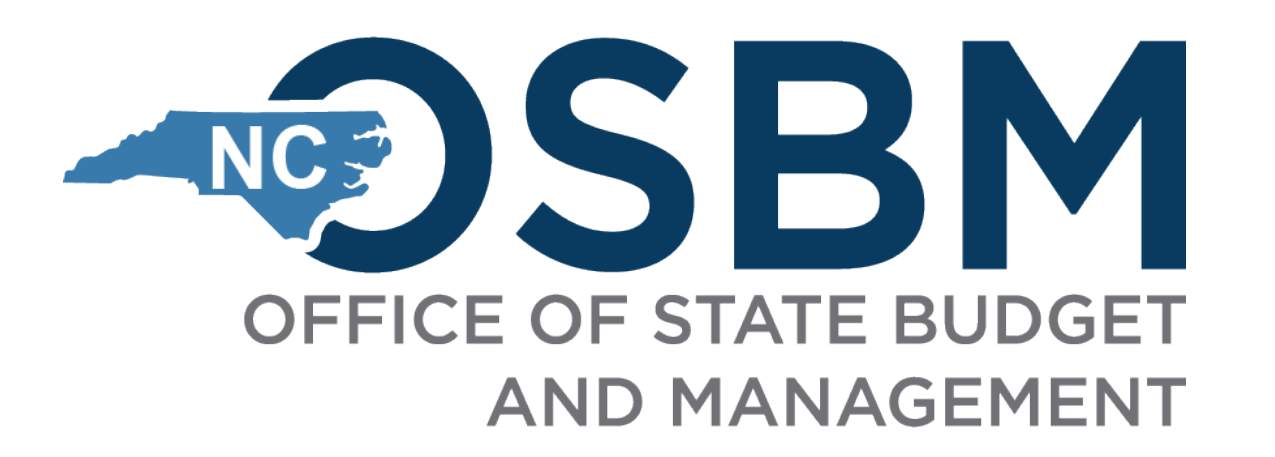

# *2023-24 Carryforward and Closeout Kickoff*

*May 2, 2024*

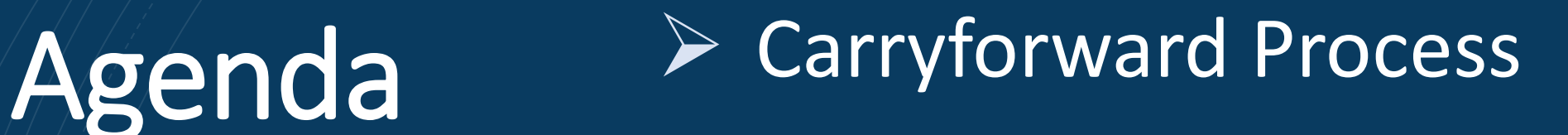

**Derating Closeout** 

**► Capital Closeout** 

 $\triangleright$  Q&A

## **Timeline**

- June 7 Deadline to encumber funds
- June 14 Preliminary carryforward requests from limited agencies
	- DHHS
	- DPI
	- UNC System
- June 28 Final carryforward requests submitted to OSBM
- Mid July OSBM decisions complete and agencies/universities are notified
- July 26 OSC Cash Closing Deadline Final date when cash can move between budget codes
- **Balanced Budget** Carryforward approvals depend on statewide cash availability after all agencies have closed for the fiscal year

### **Carryforward Authority**

OSBM will review and approve funds requested to be carried forward from one fiscal year to the next, in compliance with G.S. 143C and other General Statutes.

Carryforward is defined in G.S. 143C-1-1 modified by S.L. 2023-134 as:

Carryforward. – The balance of a General Fund operating budget  $(6a)$ appropriation which would otherwise revert at the close of the fiscal year but instead is made available in the succeeding fiscal year as is specified in law or to liquidate an encumbrance of the prior fiscal year. Funds may not be carried forward for any other purpose.

Encumbrance is defined in G.S. 143C-1-1 modified by S.L. 2023-134 as:

Encumbrance.  $-$  A financial obligation created by a purchase order, contract,  $(12)$ salary commitment, unearned or prepaid collections for services provided by the State, or other legally binding agreement.

Carryforward funds shall follow the guidelines set forth in G.S. 143C-6-4.1 modified by S.L. 2023-134:

### "§ 143C-6-4.1. Carryforward of funds.

Unless otherwise specified by law, funds carried forward at the end of the fiscal year (a) may only be spent in the succeeding fiscal year for the purpose for which they were carried forward. Carryforward funds that have not been liquidated in the year in which they were carried forward shall revert at the end of the fiscal year.

Unless otherwise specified by law, funds carried forward under this authorization may (b) not be transferred, or otherwise moved, out of the General Fund. This subsection does not apply to The University of North Carolina System.

Funds carried forward to support encumbrances are subject to cash availability. If  $(c)$ there is insufficient cash to support all allowable carryforward, the Director of the Budget shall prioritize funds specified in law over funds necessary to liquidate an encumbrance."

**Category A -** Required by General Statutes or session law (funds are designated as non-reverting), Monies owed to the Civil Penalty, Forfeiture Fund, and carryforward special provisions enacted or proposed by the General Assembly

**Category B -** Unearned revenue received in the current fiscal year for goods or services that will be provided in the following fiscal year

**Category B2 -** Unearned revenue received in the current fiscal year and deposited into a liability account

**Category C -** Funds to support encumbrances made on or before the encumbrance date set by OSBM (June 7, 2024)

• Highlighted cells identify where data needs to be entered

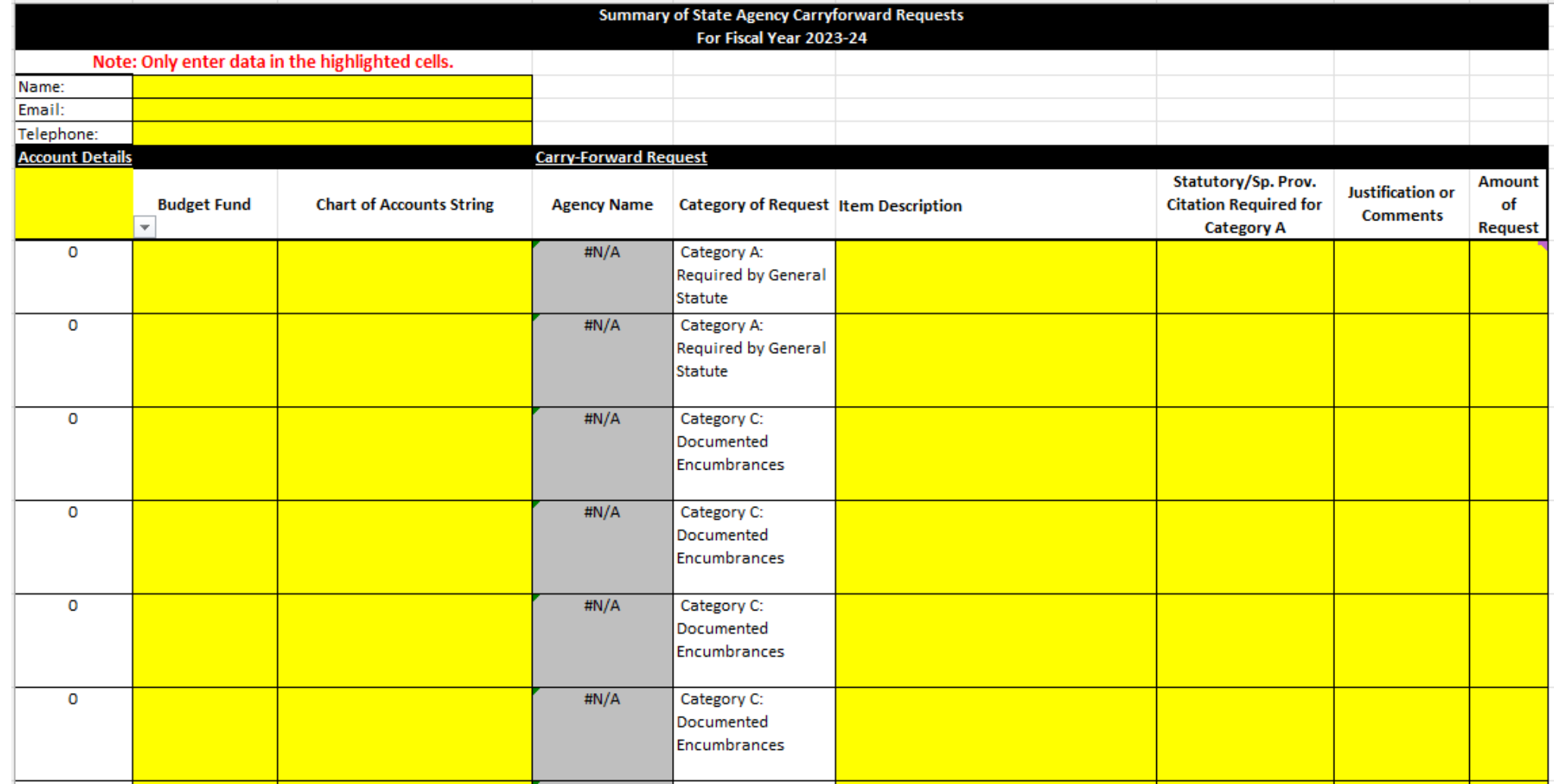

- Dropdown menus reduce keying and standardize data
- Only one budget code per tab

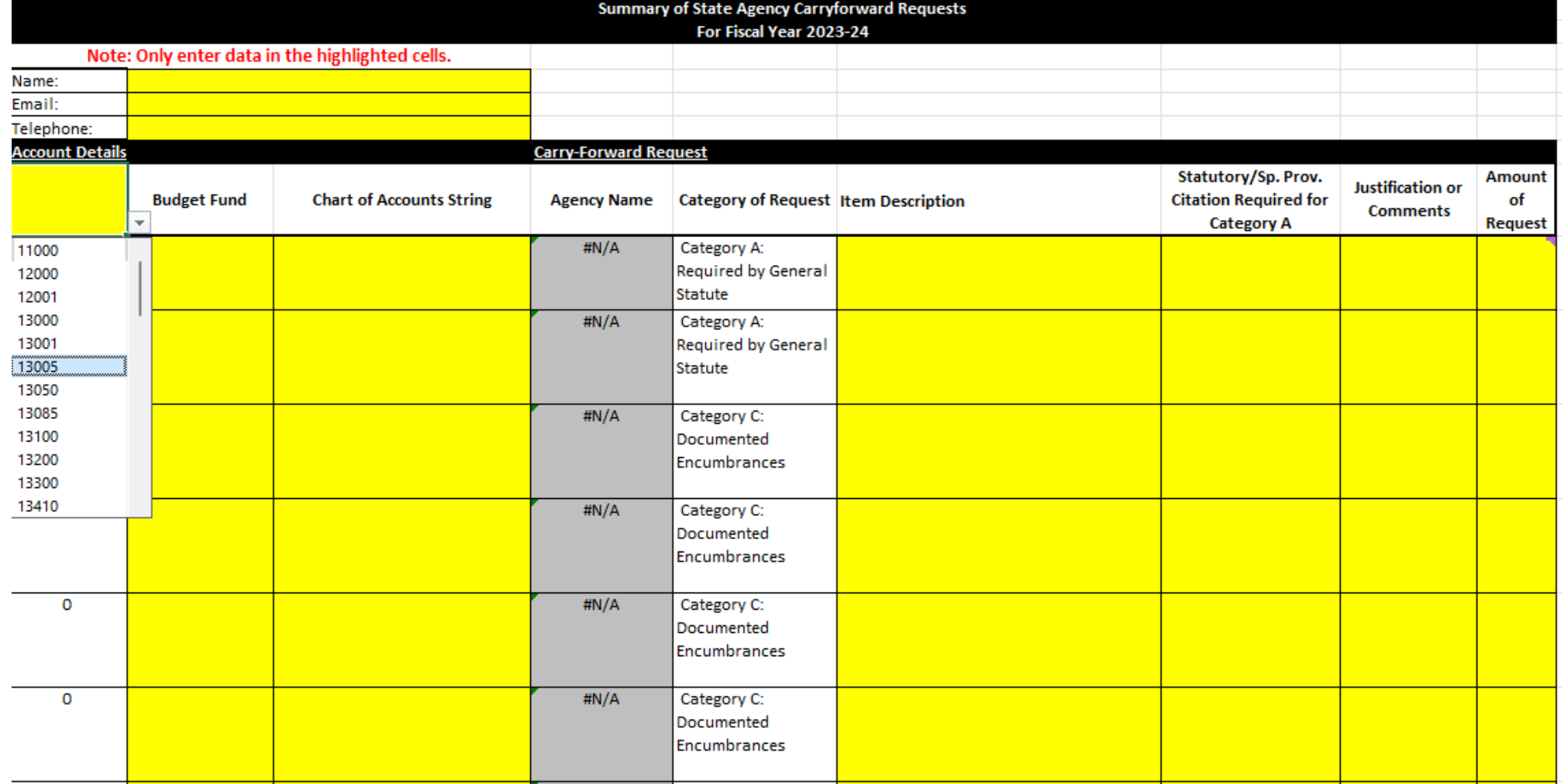

- Agency name will auto-populate
- As you enter data, relevant cells will remove their highlight

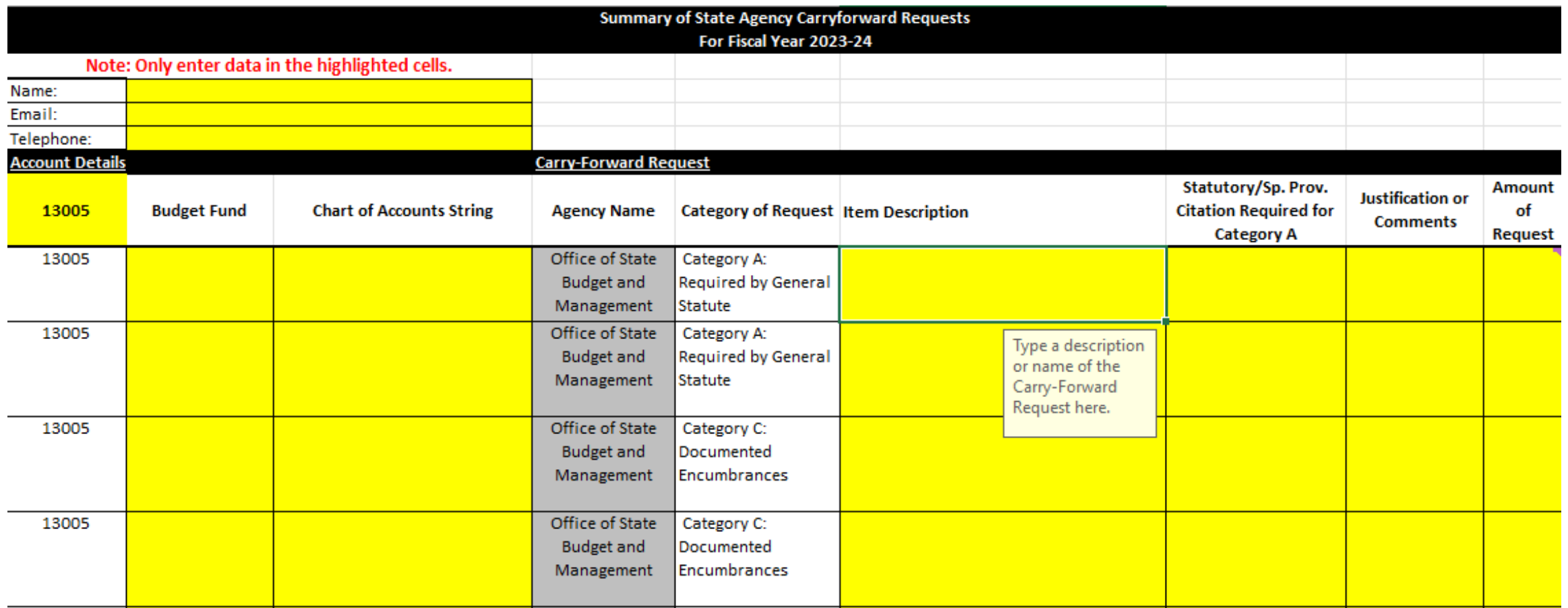

- Include specific budget fund(s) where cash is available; only enter one budget fund per line
- Begin typing the budget fund and the drop-down will assist in auto populating the selections

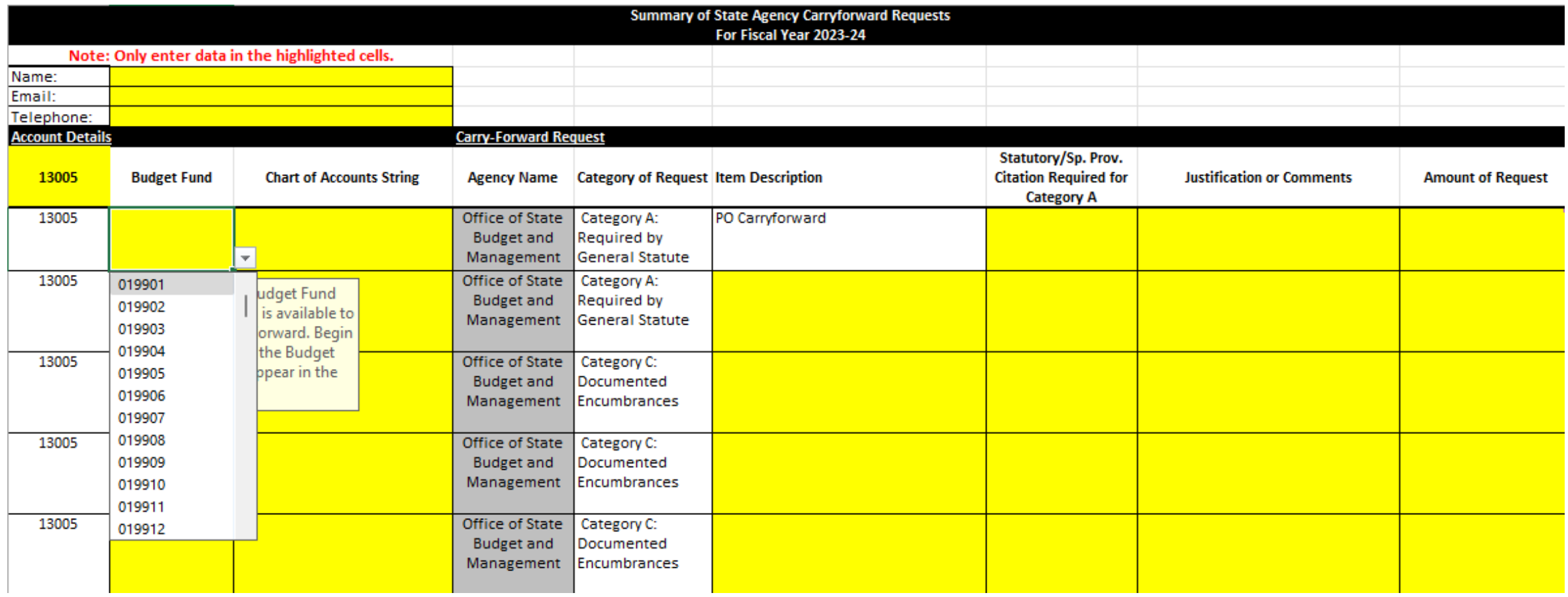

- Enter the Chart of Accounts String (Budget Code-Budget Fund-Account-AMU-Program-Funding Source-Project-Inter Fund)
	- Example: 14460-134503-48100001-3001690-0000000-2000-2000400000- 101186

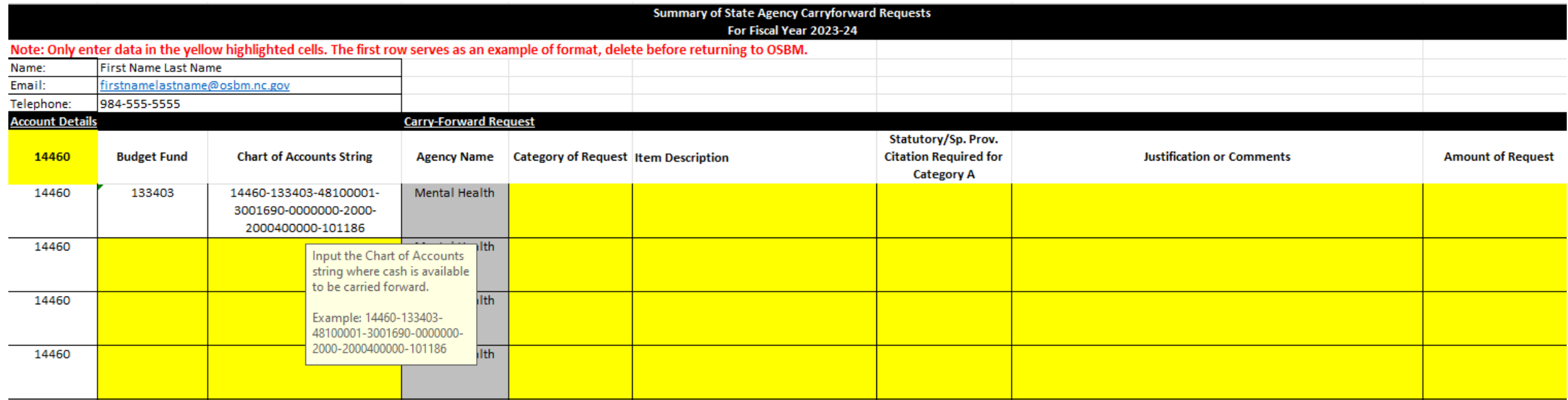

## • Select carryforward category from dropdown

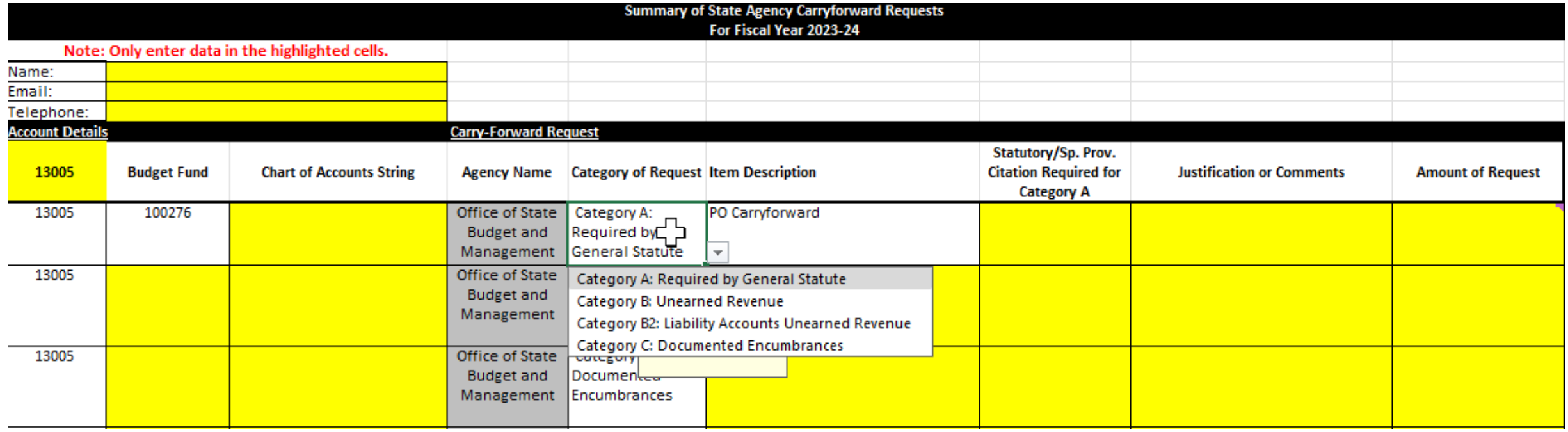

- Reference specific PO# and Vendor name in "Item Description"
- With your agency's carryforward requests, send the PO Balance Report to your Budget Execution Analyst

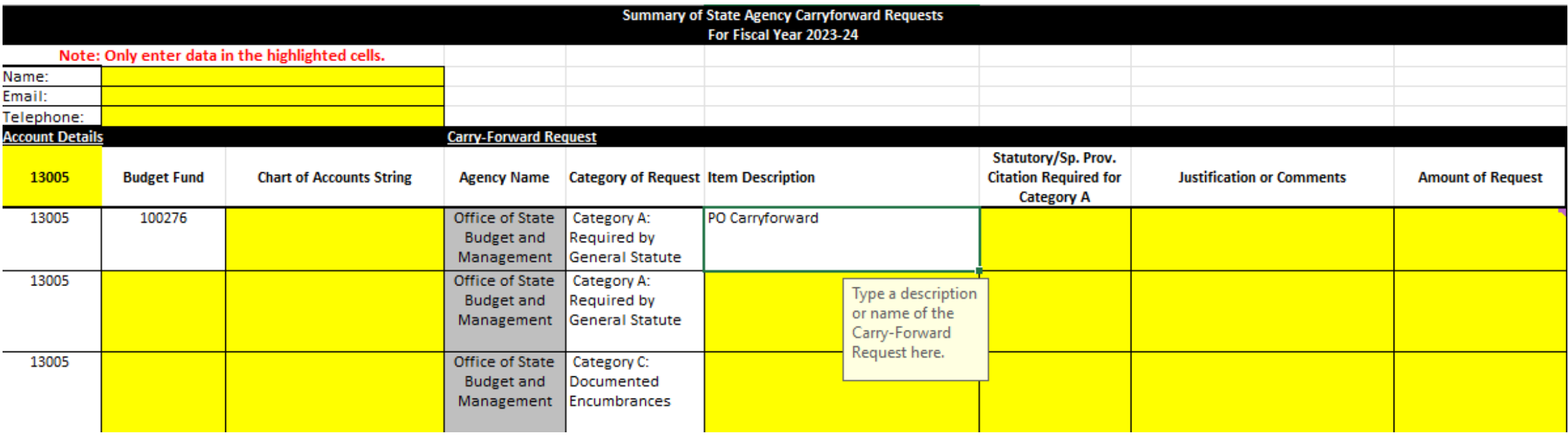

## • Statutory or Special Provision citations for Category A

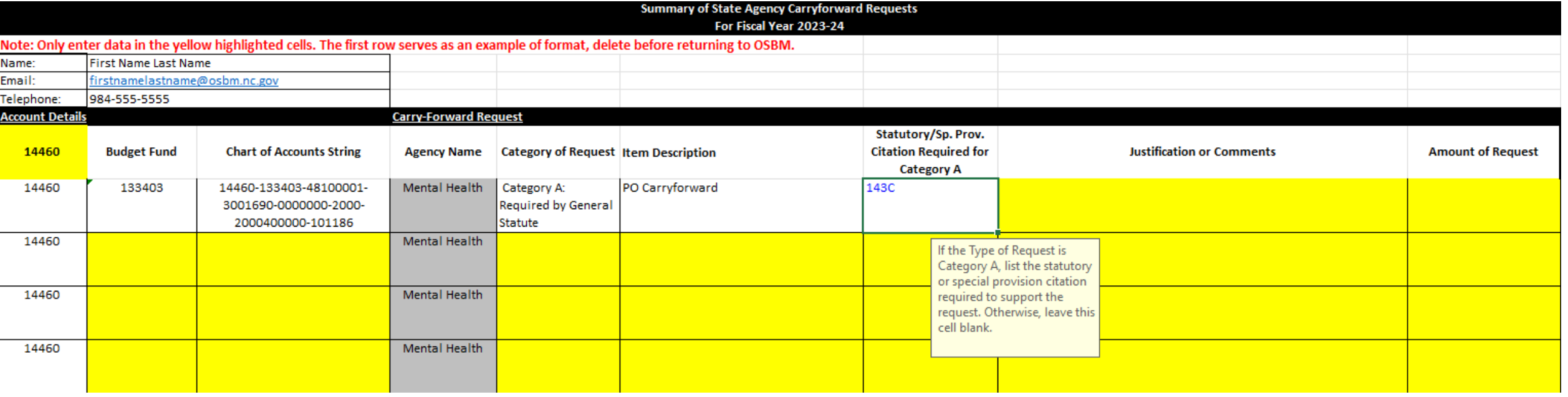

### • Justification or Comments

- Add as much detail as possible this is the opportunity for an agency to stress the need for carryforward consideration
- Language of the statue if it is a Category A request
- On PO's, describe good/service the encumbrance is for and include PO number

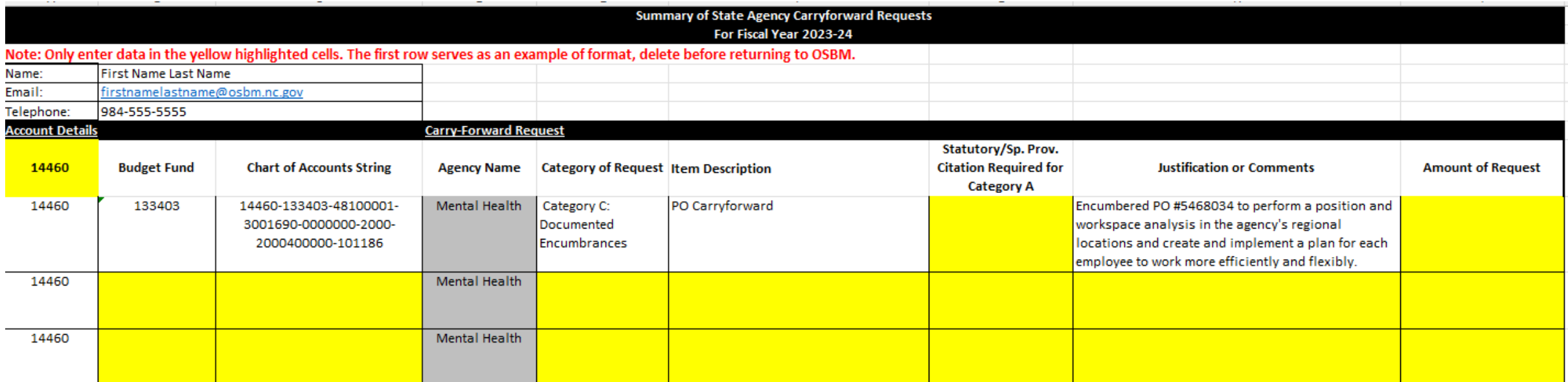

- Budget funds cannot be rolled up this year, they need to be broken out
	- OSC needs the Inter Fund, which is required for end-of-year transfers to the Carryforward Reserve

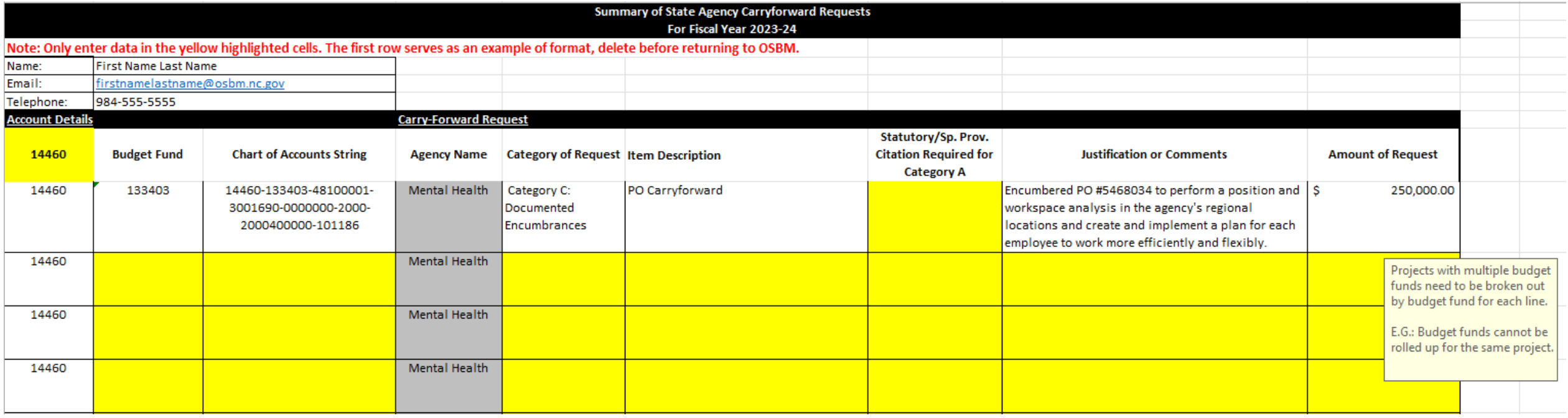

## • The final line will sum all submitted requests

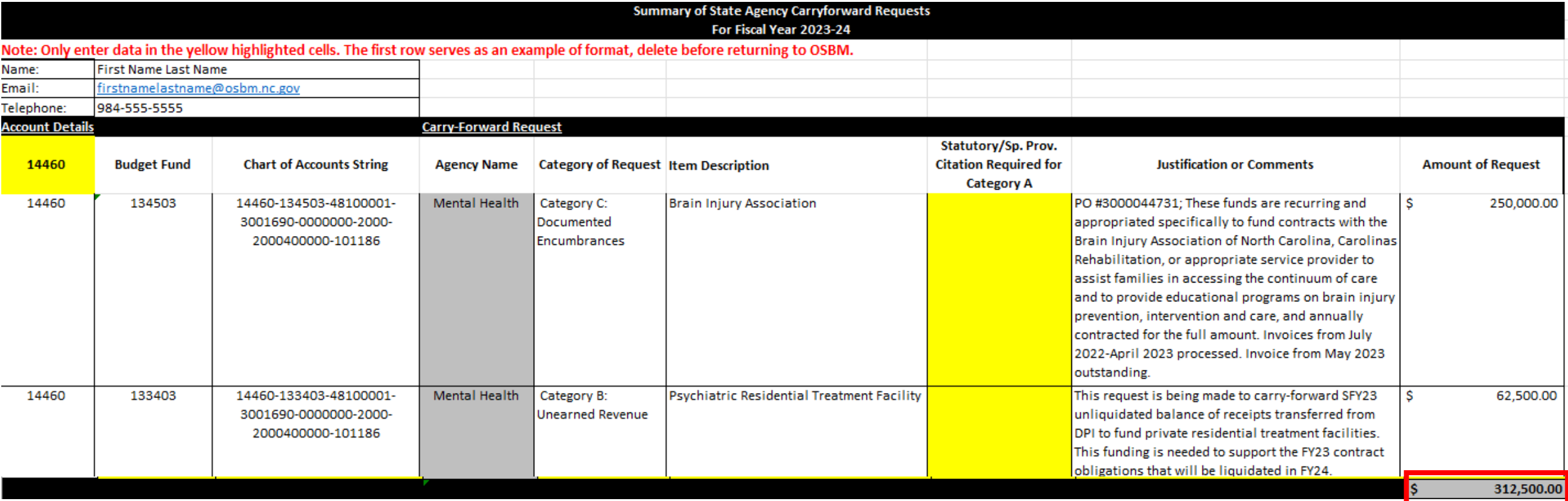

- If submitting for more than one budget code, create a duplicate tab in the same workbook
- If more rows are needed, insert new rows in the middle of the range. The formatting and formulas will not be correct if you insert at the top or bottom of the table.

 $\times$ 

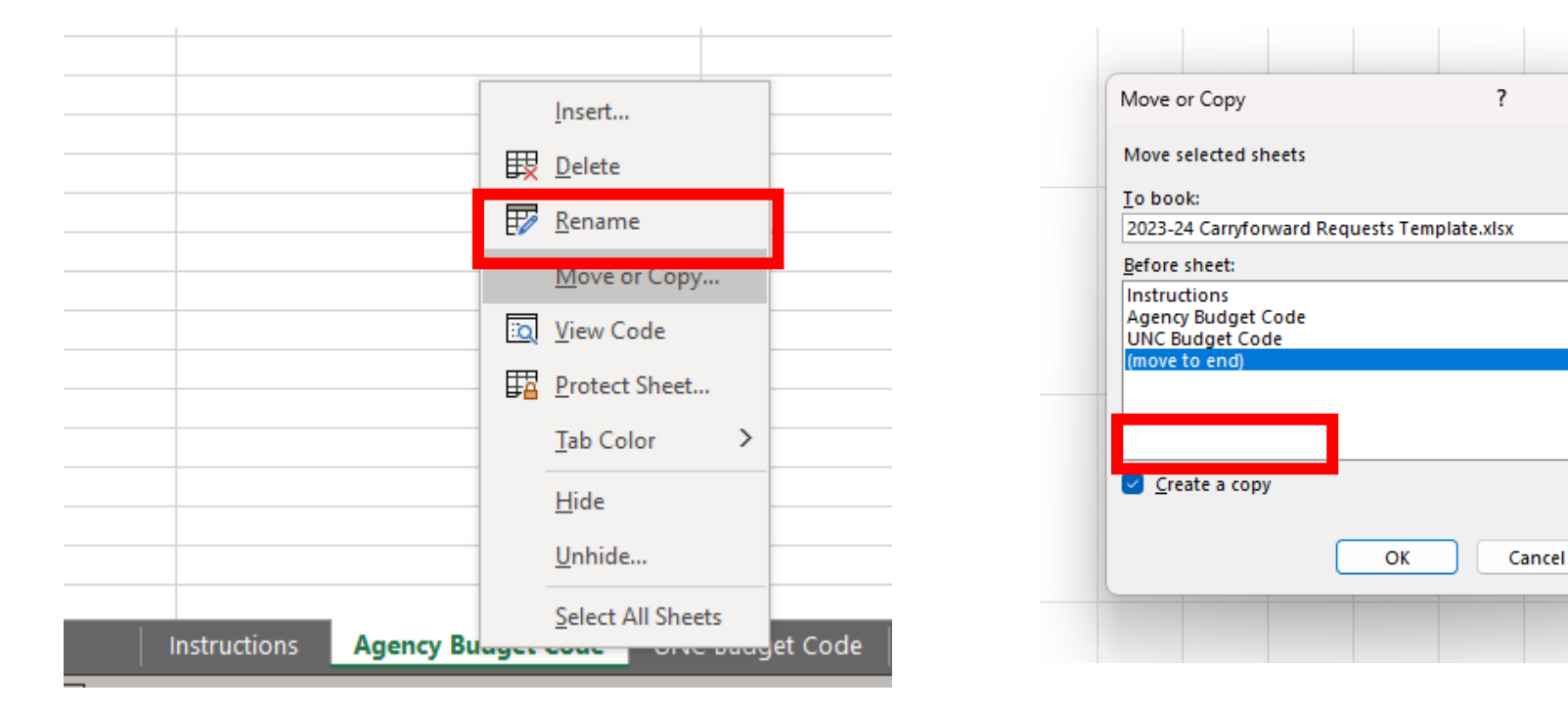

## **Guidelines for Encumbrance Carryforward Requests (Category C)**

- Only allowed for items for which funding is not available next fiscal year
- Items previously approved for carryforward are not eligible (unless OSBM exception)
- POs less than \$5,000 should not be requested for carryforward
- Individual POs \$5,000 and greater must be requested as separate line items
- Encumbrances for grants awarded to third parties should be requested separately regardless of amount
- Encumbrance Carryforward requests should provide back-up documentation in the form of the *NC PO Balance by Various COA Elements Report (RPTO001)* found in NCFS

## **Carryforward Process – Encumbrance Carryforward Requests**

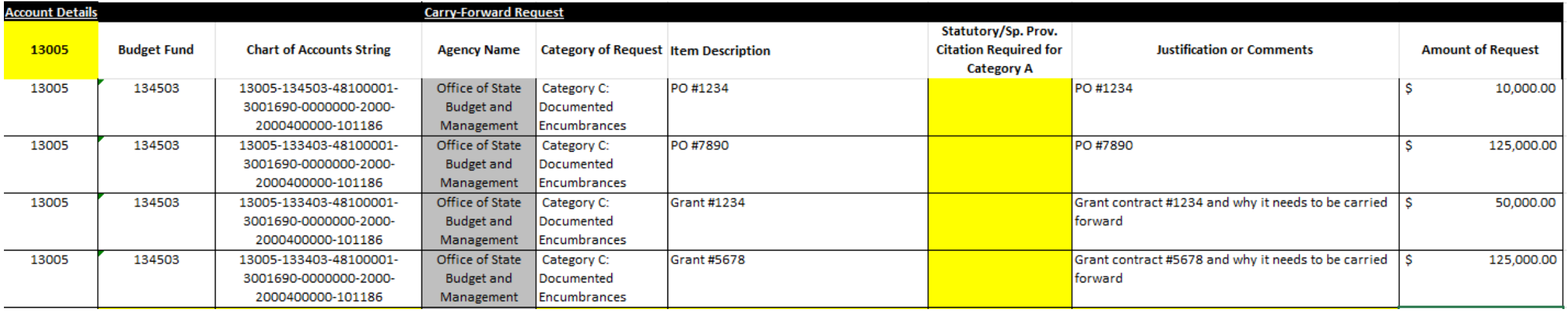

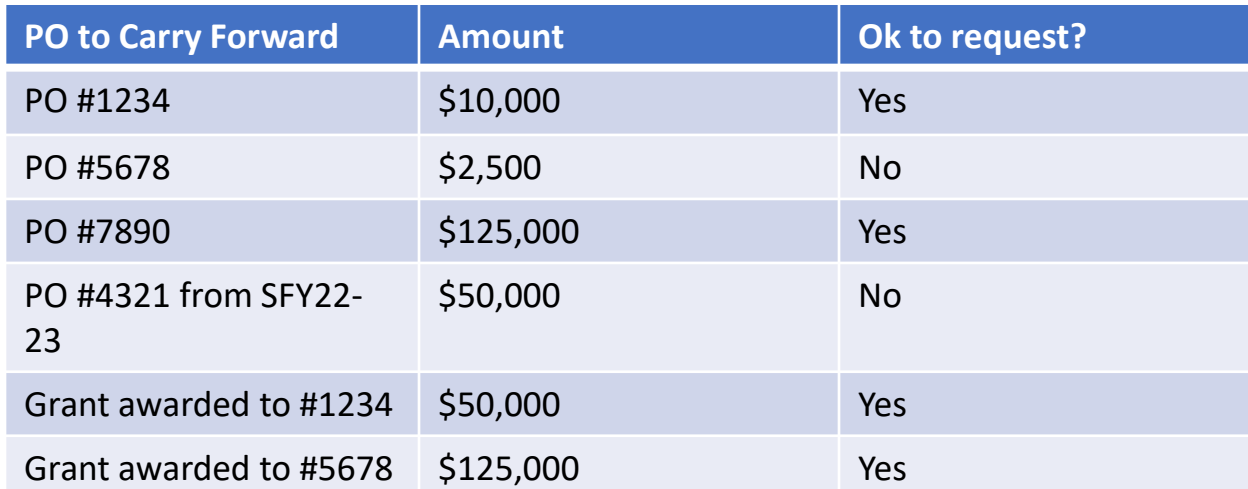

# Operating Closeout

## **Agency Operating Closeout - Certification Checklist**

## • Closeout Certification

- Located at the end of the OSBM Closeout memo
- Completed and signed by agency CFO or Budget Director
- Certifies that the June 2024 agency budget complies with OSBM guidelines

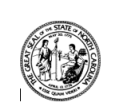

#### **STATE OF NORTH CAROLINA**

**CERTIFICATION** 2023-24 Quarterly & Fiscal Year End Budget Reports

**AGENCY / DIVISION NAME:** 

This certification should be completed and provided to your OSBM analyst at the time of pre-certification of budget reports with the Office of the State Controller at the end of each quarter and fiscal year.

#### **BUDGET REPORT REVIEW CHECKLIST** Note: Please attach documentation of OSBM approved exceptions, if applicable.

#### **BD** 701 Report

- 1. Certified and authorized budgets reconcile between NCFS and IBIS at the four-digit account level (ex.  $\Box$ 5 2100
- 2. No negative certified or authorized budgets at the four-digit NCFS account level  $\Box$
- $\Box$ 3. No over-expended Budget Funds/AMU/Programs/Projects
- $\Box$ 4. No over-expended accounts: 4-digit level for 5 1XXX, 5 6XXX, 5 7XXX, 5 8XXX; 2-digit level for 5 2X-5 5X.
- $\Box$ 5. Reserve accounts (5 71XX) are distributed (unless reverting or carried forward) (year-end requirement)
- $\Box$ 6. Over-realized receipts were budgeted and approved by OSBM prior to expenditure of receipts
- $\Box$ 7. No negative salary reserve balances at the Budget Fund/AMU/Project/Program and account level
- $\Box$ 8. No negative cash balances in special Budget Funds
- $\Box$ 9. Federal Funds: Receipt-supported expenditures and related receipts reconcile
- $\Box$ 10. Federal Funds: Excess receipts in the General Fund are returned to 3XXXX federal budgetcode
- $\Box$ 11. Carryforward is correctly recorded in NCFS and IBIS (year-end requirement)

#### **BD** 702 Report

- $\Box$ 12. Quarterly allotment totals reconcile between NCFS and IBIS
- $\Box$ 13. Year-to-date requirements and appropriation do not exceed total allotment and available cash on hand  $\Box$
- 14. Allotted and year-to-date actuals reconcile indicating proper non-cash reversions (year-end Requirement only)

I certify that the BD 701 & 702 Budget Reports are complete, accurate, and comply with OSBM's guidance.

#### **Signature (Budget Director or CFO)**

Date

If any requirements outlined above are not checked, please explain to your OSBM Analyst why the step was not completed via a memorandum or email.

### **Operating Closeout - Job Aid**

## • **Closeout Job Aid**

- Located on OSBM's website
- Details the budget review process and OSBM guidelines
- Includes budget review instructions and location of relevant IBIS budget reports

#### **NCFS Agencies and NCSSM Only**

1. Retrieve the Previous Month Over-Expenditure report from IBIS (IBIS Location: Team Content > System-Run Reports > Budget Execution Reports > Previous Month Over-Expenditure). Check for any differences between IBIS and NCFS at the budget code, budget fund, and detail account levels.

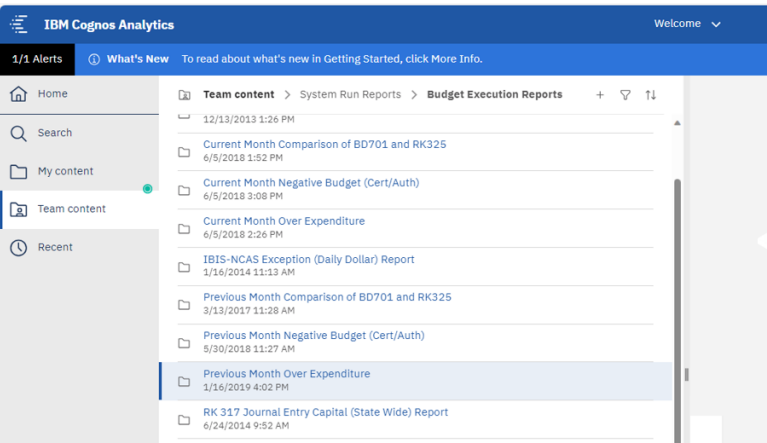

2. If there are any over-expended funds or accounts, a budget revision will be necessary before quarterly or year-end closeout. If there are over-expenditures, the report below will list them. It downloads as an Excel file, and only over-expended funds or accounts will be listed. If your agency does not appear in the report, it means you do not have an over-expenditure.

Previous Month Over Expenditure Excel Export from IBIS

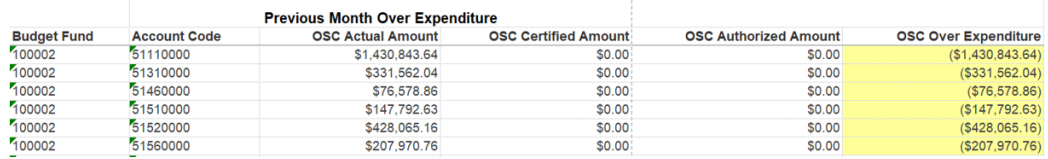

### **Operating Closeout - Excel Workbook and Excel Checklist Job Aid**

- Template and checklist are available on OSBM's website
- The template consolidates all reports into one, easily accessible workbook
- The template mirrors the Closeout Checklist
- The Excel Checklist Job Aid provides step-by-step details on how to use the workbook, conduct the analysis, and what reports to use

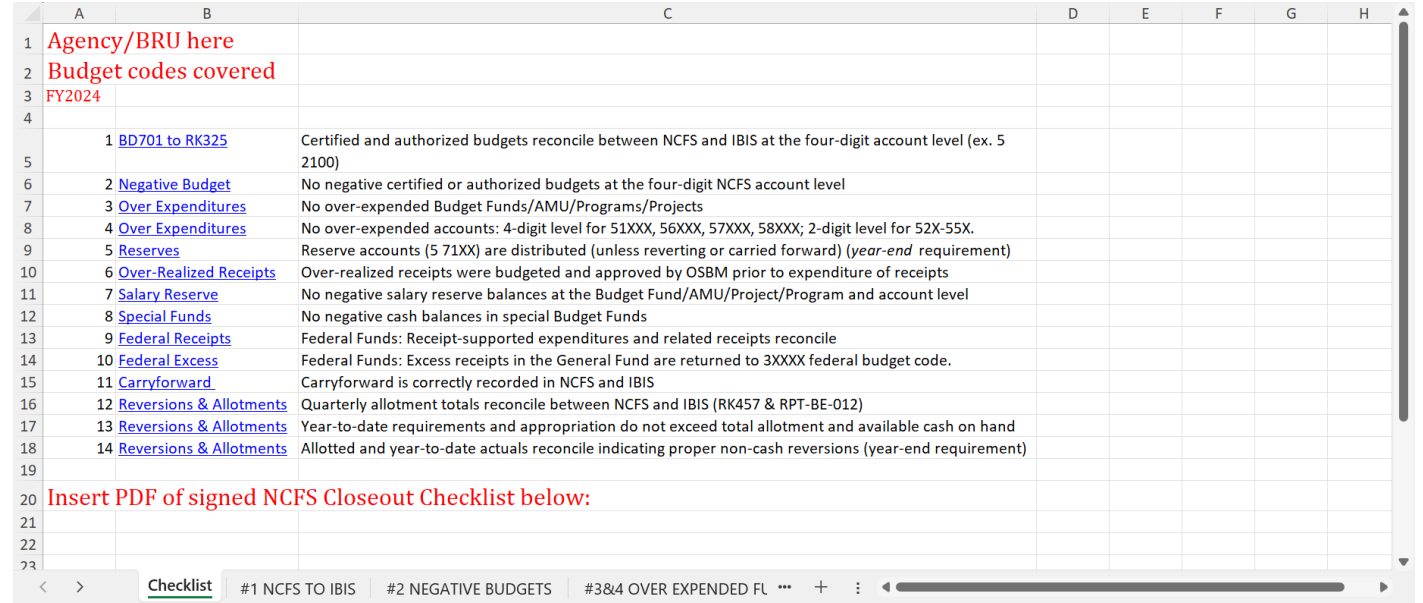

#### Utilizing Excel to document closeout review steps:

\*Details on which NCFS reports to run for quarterly and year-end closeout is provided at the bottom of these instructions along with a link to the NCFS Quick Reference Guide on running budget reports.

Agency analyst will create an Excel workbook for each quarterly closeout and create a tab for each of the numbered steps below. This job aid is to give suggestions on how to use Excel to assist in each of the "NCFS Closeout Checklist" items. It is required that agencies provide notes regarding any items you have discussed with your Budget Execution analyst that can't be resolved with prior-month date, but will be given priority to addressed in the following month.

For steps that require review of the BD701, retrieve the NC Budget to Actual (701) Excel Report (RPT-RTR-019) report from NCFS as an Excel export (NCFS Location: Tools/Reports and Analytics/Browse Catalog/Shared Folders/Custom/FBR Custom/Report/General Ledger). Select your Agency and run the report so that it shows all Budget Codes and segments. Apply filters to the row with columns headers.

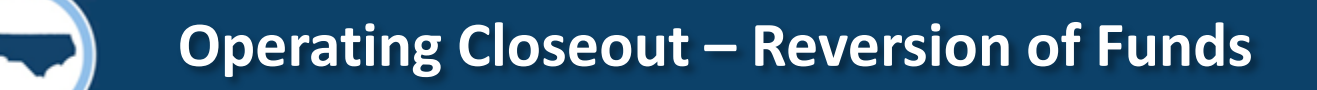

- All funds should revert to the source from which they came (GS 143C-1-2(b))
	- If funds did not come from the General Fund, DO NOT let funds revert to statewide General Fund

### **Operating Closeout - Job Aids and Checklists**

• All job aids and checklists can be found on OSBM's website

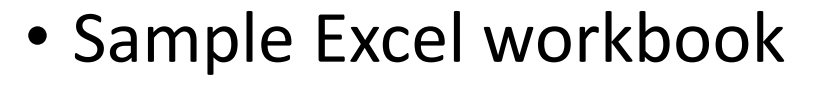

• [Closeout Training](https://ncosbm.sharefile.com/public/share/web-s6e3ae783c6d646069a4f3aacac04e247)

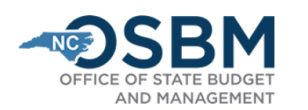

Facts & Figures ▼ Budget "

Operational Excellence ▼

Home > Budget > Budget Instructions > Job Aids

### **Job Aids**

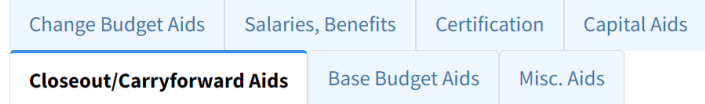

#### **Year-End Carryforward**

**Agency Carryforward Job Aid for state agencies** 

University Carryforward Job Aid for universities and NCSSM

OSBM Carryforward template for both agencies and universities

#### Year-End Closeout for Agencies and NC School of Science and Math (NCSSM)

**Operating Closeout Job Aid** 

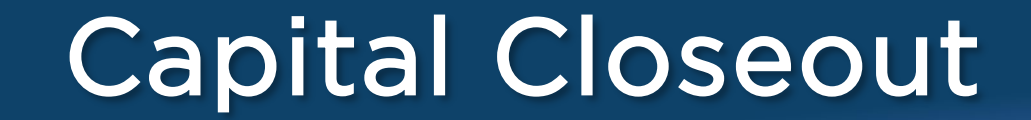

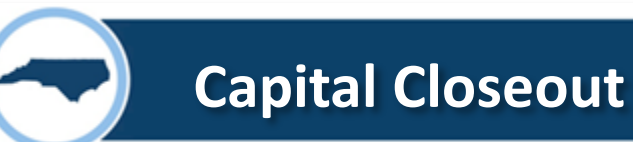

## Capital Closeout – Occurs BEFORE Operating Close Out

### **DATES TO REMEMBER:**

**June 3** – Budget Code Closure Requests Due

- **June 3** All June Capital Allotments Due
- **June 6** Last Bond Requisition Due

**June 14** – All Capital Budget Revisions Due

**June 21** – Capital Budget Close

- [Capital Budget Code Closure Job Aid](https://www.osbm.nc.gov/budget/budget-instructions/job-aids)
	- Step-by-step instructions for identifying budget codes that should be closed
- Budget Code Closure Request Form
	- Linked within the job aid
	- Fillable PDF form

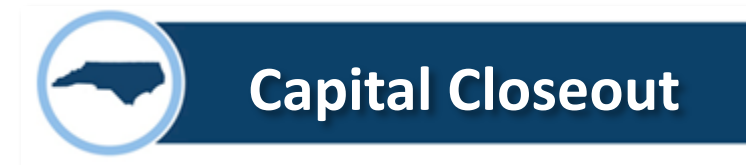

## **Identifying & Closing Inactive Budget Codes**

- Revise Budget Codes to Reflect Actual Project Spending (Unallotments & Type 11 or 12 Revisions)
- Return any cash balance to the correct fund source
- Submit Request to Close Prepared Budget Codes by **June 3**

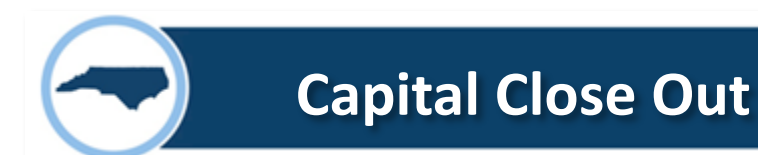

• Budget Codes **must be in balance**

- Budget Funds **must be in balance**
- Receipt Accounts must use **correct interfund**
- Expenditure lines are **not required** to be in balance as long as budget fund is in balance

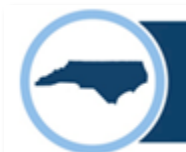

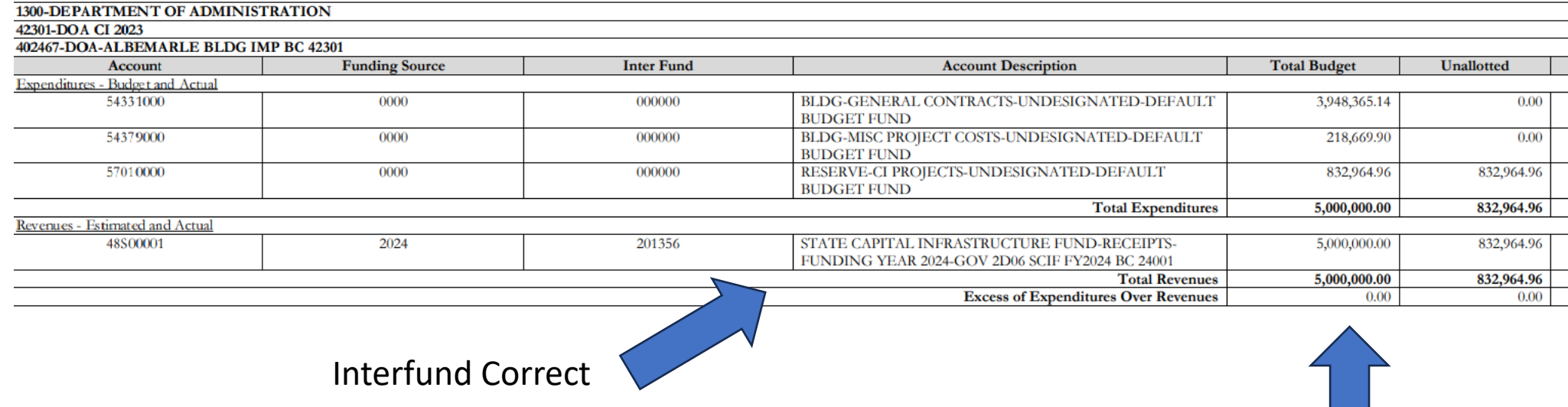

![](_page_30_Picture_19.jpeg)

Budget Fund in Balance

![](_page_30_Picture_5.jpeg)

![](_page_31_Picture_0.jpeg)

## **Addressing Negative Budgets & Over-expended Account Lines**

• Review (RPTRTR137) BD725 for all budgeted expenditures and allotments. Submit any budget revisions and required allotments by **June 3**

## • BD725 Reconciliation -

- Review RK 402 Report in IBIS and BD725 for any inconsistencies where possible (Older Transactions are still not in IBIS)
- Correct by submitting IBIS budget revisions by **June 14**

![](_page_32_Picture_0.jpeg)

![](_page_33_Picture_0.jpeg)

![](_page_33_Picture_35.jpeg)

![](_page_33_Picture_36.jpeg)

#### **Year-End Carryforward**

**Agency Carryforward Job Aid for state agencies** 

University Carryforward Job Aid for universities and NCSSM

OSBM Carryforward template for both agencies and universities

#### Year-End Closeout for Agencies and NC School of Science and Math (NCSSM)

**Operating Closeout Job Aid** 

![](_page_33_Picture_9.jpeg)

![](_page_34_Picture_0.jpeg)

# **Who do I contact in OSBM with my questions?**

- Staff directory at [www.osbm.nc.gov](http://www.osbm.nc.gov/)
- Agency assignment list at end of presentation

## **OSBM Analyst Assignments**

![](_page_35_Picture_256.jpeg)

![](_page_35_Picture_257.jpeg)

## **OSBM Analyst Assignments (Cont.)**

![](_page_36_Picture_244.jpeg)

![](_page_36_Picture_245.jpeg)

![](_page_36_Picture_246.jpeg)

# *Questions?*

![](_page_37_Picture_1.jpeg)

# *Stay in touch!*

**Phone:** 984-236-0600

**Website:** [www.osbm.nc.gov](http://www.osbm.nc.gov/)

**Follow us:**

![](_page_37_Picture_6.jpeg)

@ NC Office of State Budget & Management

![](_page_37_Picture_8.jpeg)

@ NCDemographer